# INFORMÁTICA INDUSTRIAL

#### **PROGRAMACIÓN BÁSICA C++ (II)**

M. Abderrahim, A. Castro, J. C. Castillo Departamento de Ingeniería de Sistemas y Automática

uc3m | Universidad Carlos III de Madrid

#### 6. Flujo de Control

## Flujo de Control

#### Para cada estudiante

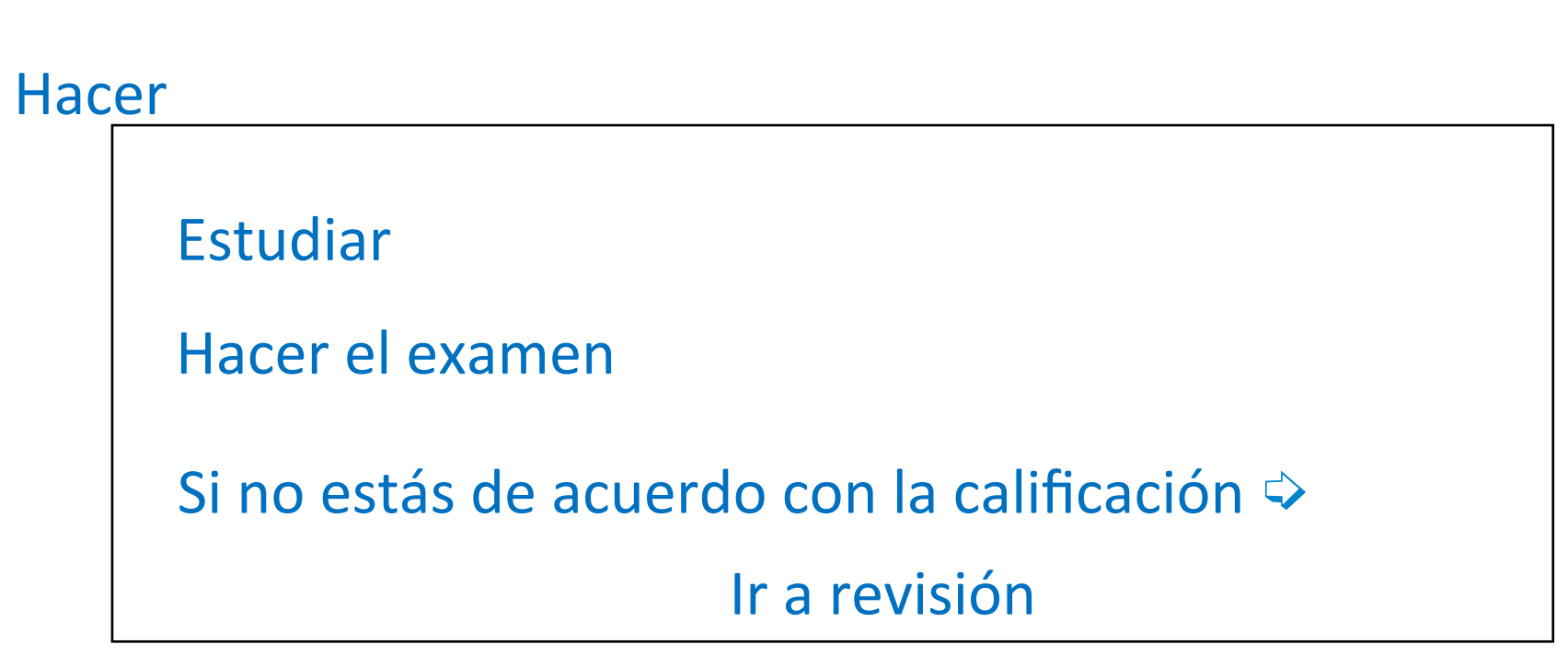

Mientras la asignatura no esté aprobada

#### Operadores para el flujo de control

• Operadores de Relación

 $\langle$   $\rangle$   $\langle$   $=$   $\rangle$   $\equiv$ 

- Operadores de Igualdad/Desigualdad  $=$   $(== no es =, que es asignación)$  !=
- Operadores lógicos
- $88$  || !
- Todos devuelven:
	- 0 si la condición es falsa
	- 1 cuando la condición es válida
- En general, cualquier número diferente de cero significa "*true"* (salida "1")

if(expresión) sentencia1; siguientes sentencias;

- Si se cumple "expresión" (salida lógica diferente de cero), se ejecuta "sentencia1" (y luego las siguientes sentencias).
- Si no se cumple "expresión" (salida lógica es cero), se ejecutan directamente las siguientes sentencias, pero no "sentencia1".

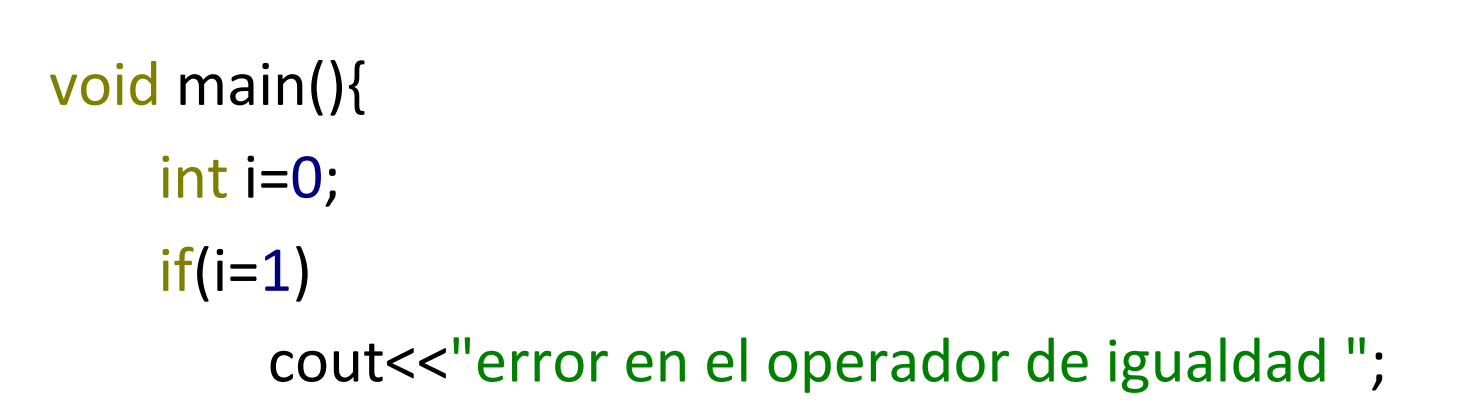

} 

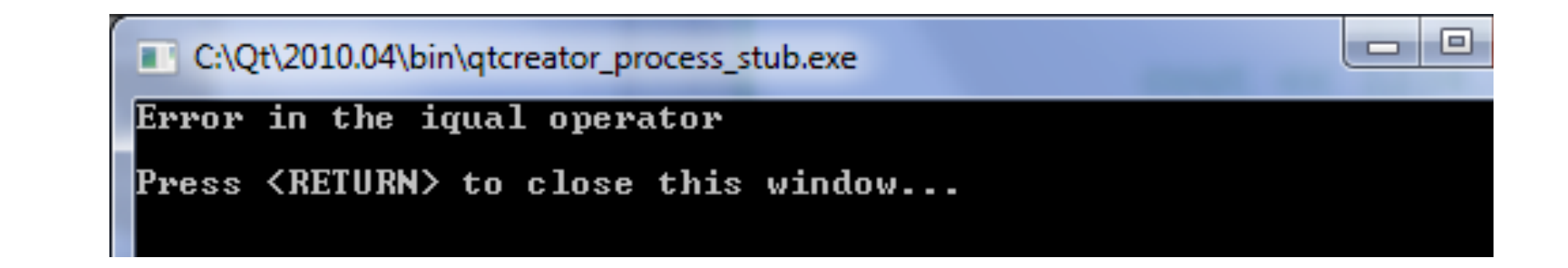

if

#### if

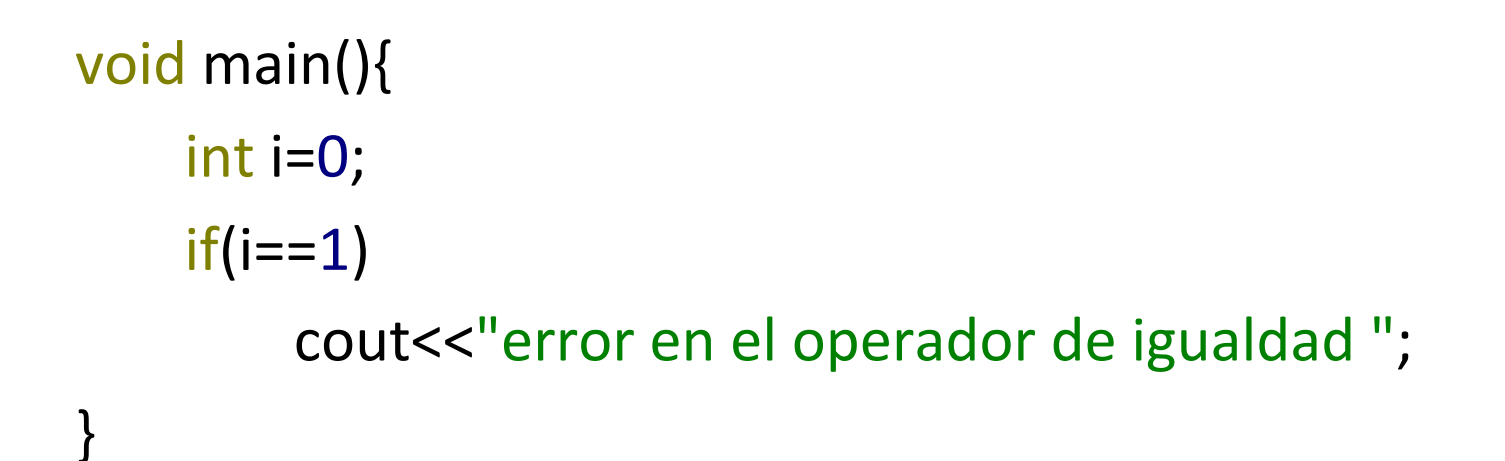

#### <sup>on</sup> C:\QtSDK\QtCreator\bin\qtcreator\_process\_stub.exe

Press <RETURN> to close this window...

#### if-else

if(expresión) sentencia1; else sentencia2; siguientes sentencias;

#### if-else

Si "expresión" es verdadero, se ejecuta "sentencia1". 

Si no, se ejecuta sentencia2.

Y siempre depués, se ejecutan las siguentes sentencias. 

### if-else

#include <iostream> #include <math.h>

using namespace std;  $int main()$ double numero; cin>>numero;  $if(numero < 0)$ cout<<"Numero negativo"<<endl; else { cout<<"Numero positivo"<<endl; cout<<"La raíz cuadrada es "<<sqrt(numero)<<endl;  $\mathcal{F}$ return 0;  $\}$ 

}

```
#include <iostream>
```

```
using namespace std;		
int main() {		
    int i,j;		
    i=3;
    j=-3;if(i<0)if(j<0)cout<<"i j menores que 0"<<endl;		
        						else
     cout<<"i no es menor que cero"<<endl;
    return 0;		
}
```
 $\#$ include  $\leq$ iostream $>$ 

```
using namespace std; 
int main() { 
   int i,j; 
   i=3;
   j=-3;if(i<0){
       if(j<0)cout << "i j menores que 0" << endl;
    }else 
    cout << "i no es menor que cero" << sendl;
    retun 0;
```

```
if(exp1)	
	{	
          									if(exp2)	
            									{	
               												sentencia1;	
           									}	
           									else
           									{	
               												sentencia2;	
           									}	
	}	
else		
	{	
           									sentencia3;	
	}
```
#include <iostream> 

using namespace std; int main() { int i,j;  $i=3$ ;  $j=-3;$ if( $i < 0$ ) {  $if(j < 0)$  cout<<"i j menores que 0"<<endl; else 

 cout<<"j no es menor que cero, aunque i sí lo sea"<<endl; }else 

cout << "i no es menor que cero" << endl;

return 0; 

}

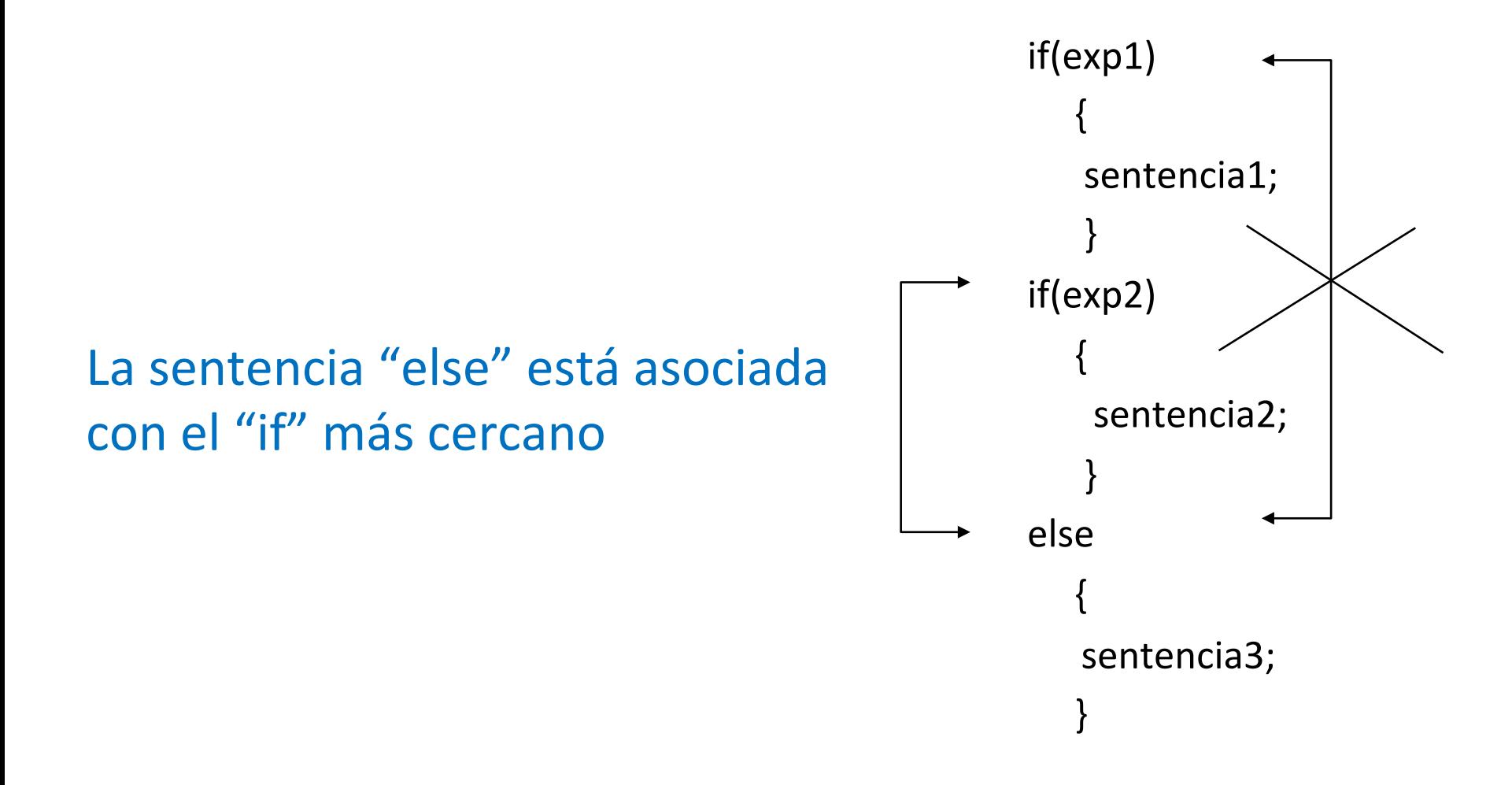

# while

• Si queremos ejecutar sentencias que dependen de una condición

> while(expresión) { sentencia1; }

# while

#include <iostream> using namespace std;

```
int main()
{
           char c = \sqrt{0'};
           while (cl = 't')\sin \gg c;
           return 0;
}
```
C:\QtSDK\QtCreator\bin\qtcreat

#### **ex C:\QtSDK\QtCreator\bin\qtcreator**

C:\QtSDK\QtCreator\bin\qtcreator\_pi

# while

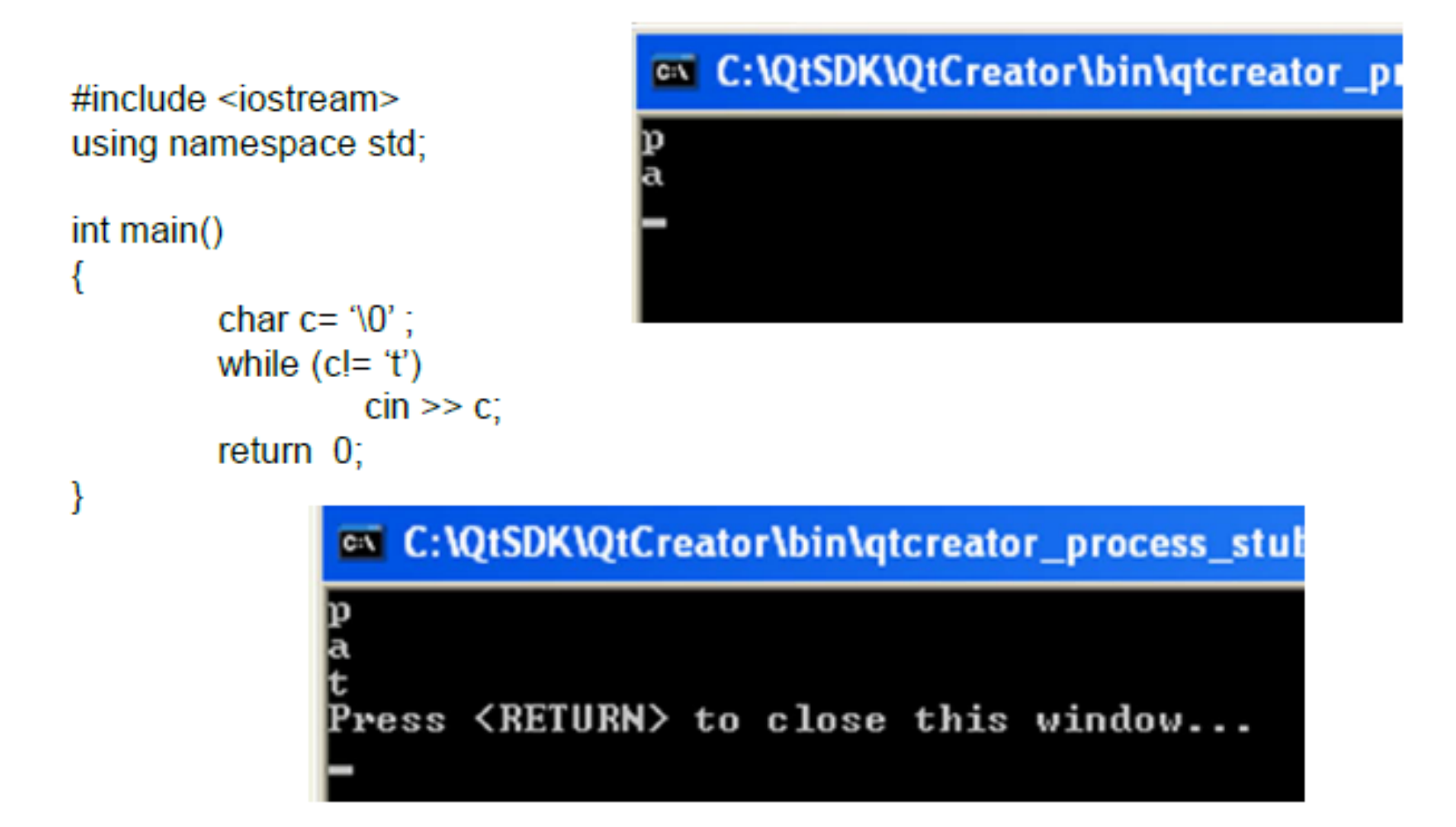

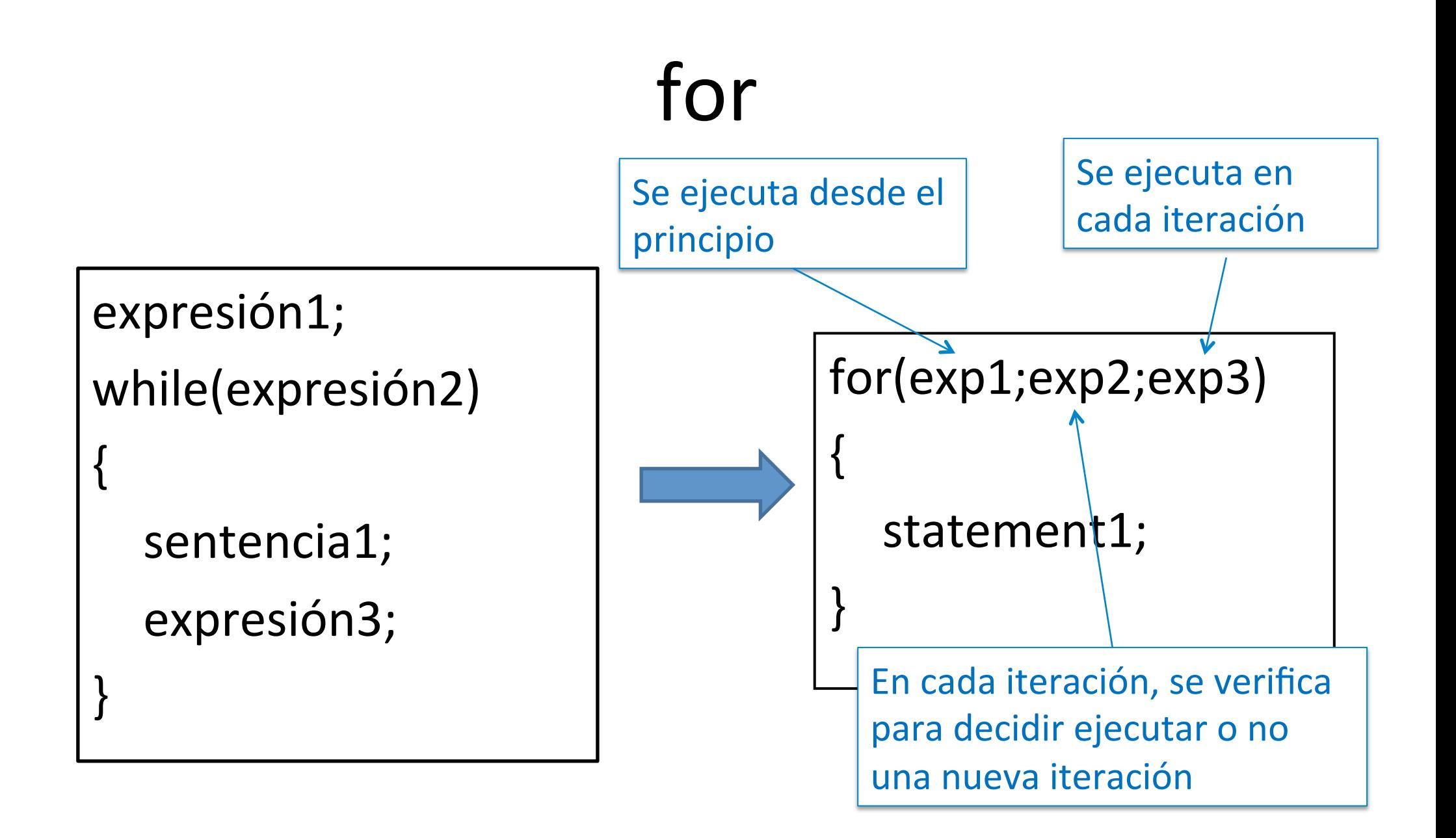

# for

• El uso común de "for" es en bucles con un número conocido de iteraciones 

```
int a[10]; \pitest
for(i=0;i<10;++i)	
{	
      sentencias
```

```
cout <<"elemento"<<" " <<i<<"es"<<" " <<a[i]<<endl;
}
```
## for

```
#include <iostream>
using namespace std;
int main() {
    int i,j;for(i=0,j=0; i<5 && j<20; i++, j+=2)
    cout<<"i es "<<i<<" j es "<<j<<endl;
    return 0;
```
ł

**EX C:\QtSDK\QtCreator\bin\qtcreator\_process\_stub.e** Ø es 2 y j es  $\frac{1}{2}$ 4  $\overline{y}$ **es** es 3  $\bar{y}$ 6 .i **es** es 8 4 **y** 62 to close this window... IIRN>

## do-while

• Es similar a "while", pero se utiliza cuando necesitamos ejecutar un conjunto de instrucciones por lo menos una vez (incluso cuando la expresión es falsa do 

$$
\{\n {\n sentence} \quad \{ \n \}
$$
\n
$$
\}
$$
\n
$$
\{ \text{while} \quad \{ \text{expression} \} \}
$$

## do-while

```
#include <iostream>		
using namespace std;		
int main() {		
     int i=0;		
     do{		
     i+=1;}while(i<0);		
     cout<<"El valor final de i es "<<i<<endl;		
     return 0;		
}
```
<sup>on</sup> C:\QtSDK\QtCreator\bin\qtcreator\_process\_stub.exe

```
valor final de i es 1
Press <RETURN> to close this window...
```
# "break" y "continue"

• "break" causa la salida de un bucle anidado (interno) 

```
while(1){		
     \sin \gt>\x;if(x<0.0)		
     break;		
     else		
     cout<<"raiz cuadrada"<<sqrt(x)<<endl;
}
```
# "break" y "continue"

• continue interrumpe la iteración actual del bucle a la siguiente iteración

```
for (i=0; i<1000; i++)c = getchar();
   if('0'<=c 8&c<='9')continue;
\}
```
· Solo se utiliza con for, while y do-while

### break and continue

#include <iostream> using namespace std; int main() { int  $i,j=0;$ for( $i=0$ ;  $i<5$ ;  $i++$ ){ cout<<"i es "<<i<<" j es "<<j<<endl;  $if(j>1)$ break;  $j++$ ; // $j+=1$ ; o  $j=j+1$ ;  $\}$ return 0;  $\}$ 

#### C:\QtSDK\QtCreator\bin\qtcreator\_process\_stub.

```
Ø
      es
  y
      es
2 y j es
         -2
     URN> to close this window...
```
### break and continue

#include <iostream> using namespace std; int main() { int  $i,j=0;$ for( $i=0$ ;  $i<5$ ;  $i++$ ){ cout<<"i es "<<i<<" j es "<<j<<endl;  $if(j>1)$ continue;  $j++$ ; // $j+=1$ ; o  $j=j+1$ ; return 0;  $\}$ 

C:\QtSDK\QtCreator\bin\qtcreator\_process\_stub.ex Ŋ es es

- ソリリ 2 es 2 2 RN> to close this window...

# switch

- Generaliza el uso de múltiples sentencias "ifelse"
- Normalmente se utiliza cuando existen varias opciones
- Verifica y chequea el valor de una variable introducida, permitiendo además valores por defecto.

# switch

switch(c) { case 'a': ints1; break; case 'b': ints2; case 'c': ints3; break; default: ints4; }

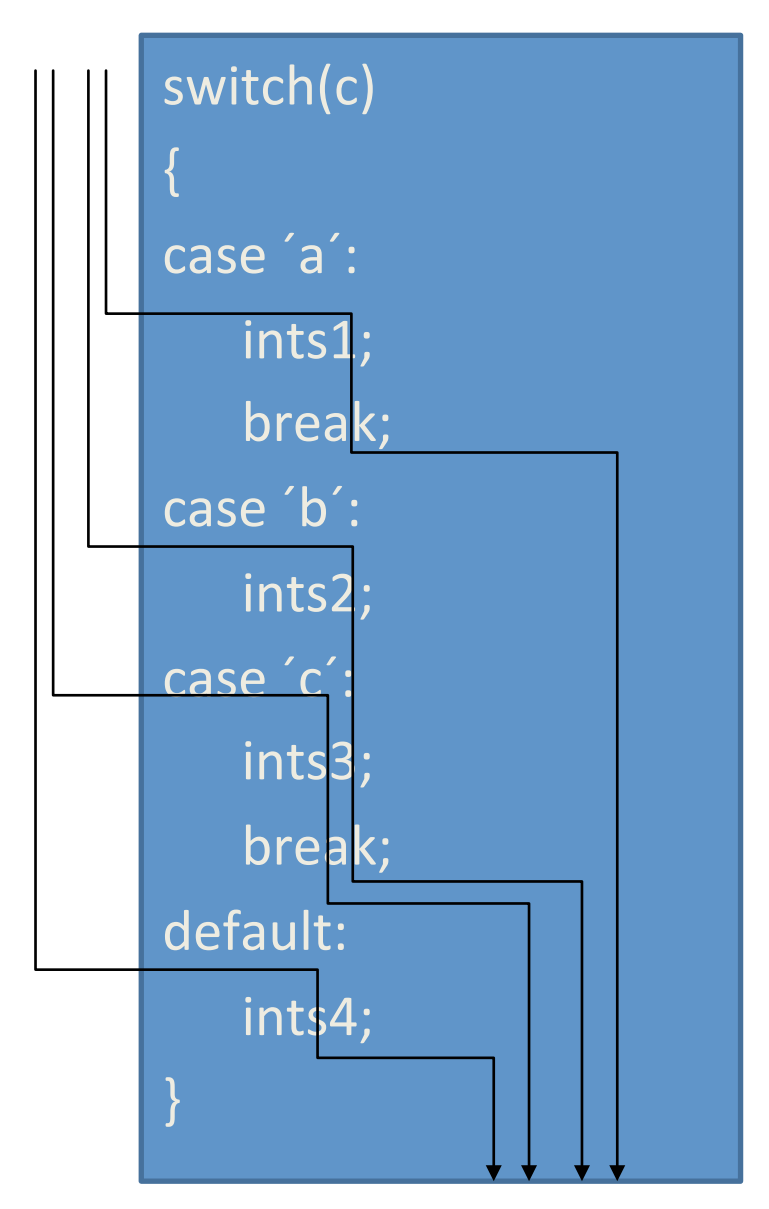

# switch

- Es típico poner "break" al final de cada caso para evitar entrar en el siguiente.
- Es muy util para menús con selección ("Escribe 1 para calcular la suma, 2 para calcular la resta, …").

# INFORMÁTICA INDUSTRIAL

#### **PROGRAMACIÓN BÁSICA C++ (II)**

M. Abderrahim, A. Castro, J. C. Castillo Departamento de Ingeniería de Sistemas y Automática

uc3m | Universidad Carlos III de Madrid